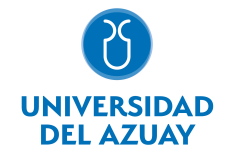

# FACULTAD DE MEDICINA ESCUELA DE MEDICINA

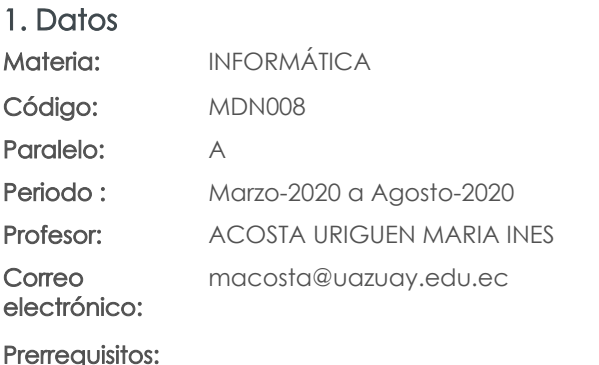

#### Nivel:  $\mathcal{O}$ Distribución de horas.

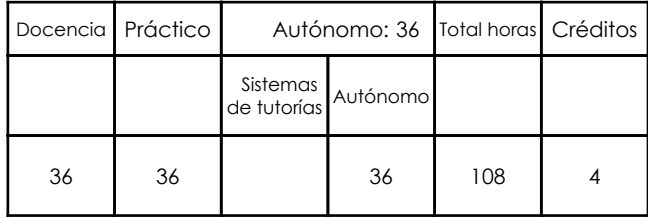

Ninguno

## 2. Descripción y objetivos de la materia

Informática es una materia básica en el accionar profesional de todo médico hoy en día puesto que le permite usar recursos informáticos como computadores y dispositivos periféricos, programas de software de uso general como procesadores de texto y específicos como bibliotecas virtuales médicas o programas de estadística los que le servirán de apoyo, no sólo durante sus estudios universitarios sino a lo largo de toda su vida profesional, para la adquisición de información de calidad, generación de documentos de texto, gráficos, tablas y análisis que podrá incluir en trabajos académicos y de investigación que contribuya con el desarrollo de su entorno y de la sociedad.

Informática abarca el manejo de bibliotecas virtuales médicas para el acceso a información de calidad, libros y artículos científicos; el procesador de texto "Word" cubre para la diagramación de texto, tablas y gráficos acorde a las guías generadas por la institución; la hoja electrónica"Excel" sirve como plataforma para la manipulación de datos, la generación de tablas y gráficos y el manejo de fórmulas; el diagramador de diapositivas de Power Point para la realización y exposición de trabajos que incluyan texto, audio y video; por último se cubrirá el manejo del software estadístico SPSS para la generación de análisis descriptivos univariantes y bivariantes.

Informática es una materia base para el desarrollo de actividades a lo largo de su preparación profesional ya que constantemente los estudiantes de medicina están realizando trabajos, informes, presentaciones, investigaciones,actualizaciones médicas,etc. que contribuye en su excelencia académica, para lo cual deberán utilizar una o varias de las herramientas analizadas a lo largo de la materia.

#### 3. Contenidos

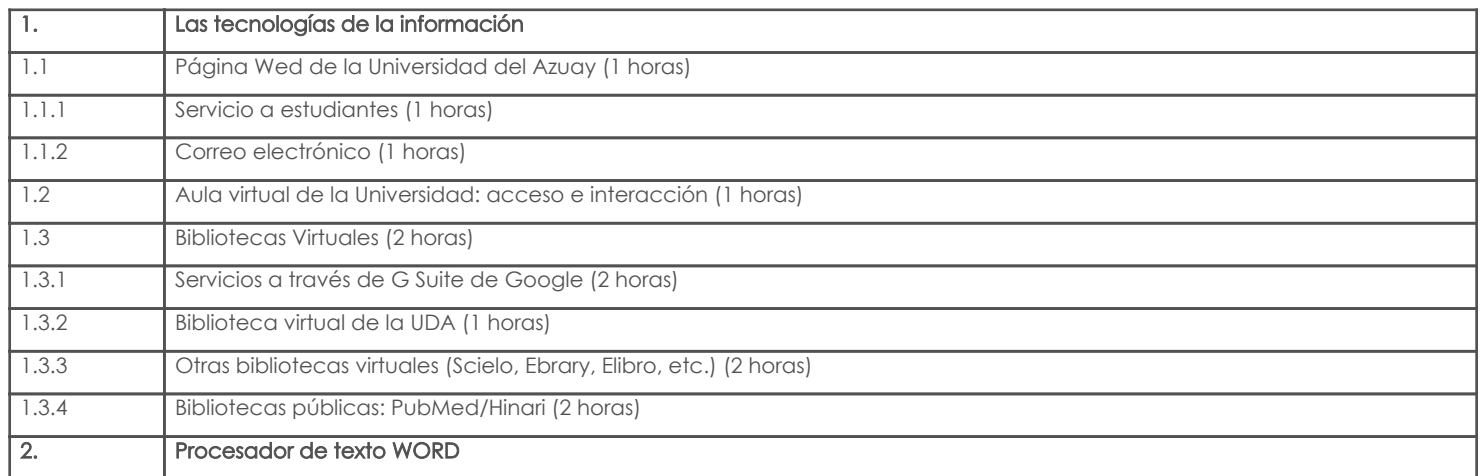

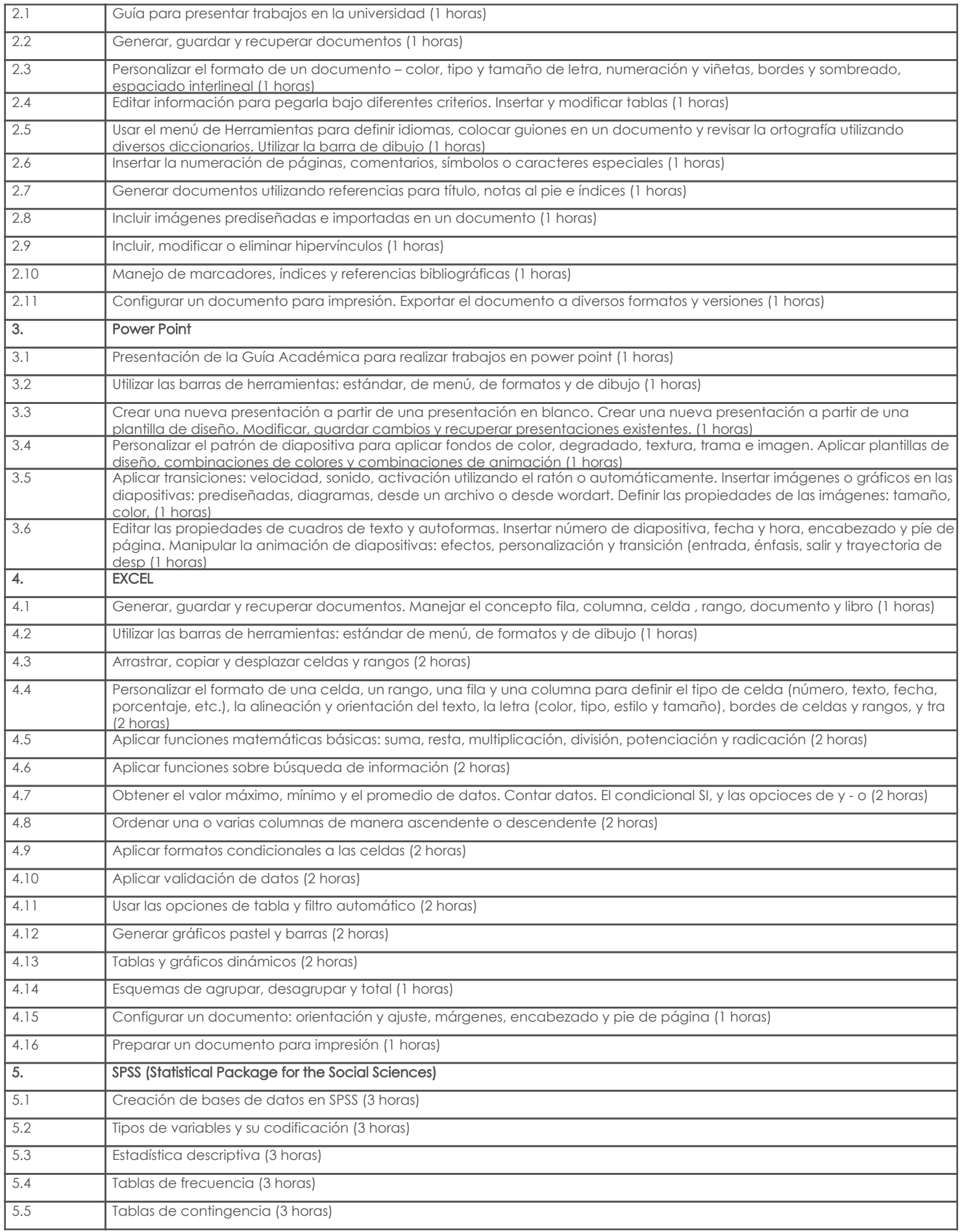

4. Sistema de Evaluación

#### Resultado de aprendizaje de la carrera relacionados con la materia Resultado de aprendizaje de la materia estado en el seu estado en el estado en el estado en el estado en el es

im. Está en la capacidad de conocer o incorporar en su ejercicio profesional los aportes científicos, tecnológicos, metodológicos y los saberes ancestrales de la población ecuatoriana en base a las necesidades de salud y los planes de desarrollo nacional, -conocedores de la realidad y que contribuyan a la sociedad con una visión de Atención Primaria de Salud, soportado Perfil de egreso en la evaluación crítica de la mejor evidencia disponible.

> -Aprender a manejar software, base de datos, bibliotecas virtuales médicas para el acceso a información de calidad, libros y artículos científicos; -Evaluación escrita -Trabajos prácticos productos

#### Desglose de evaluación

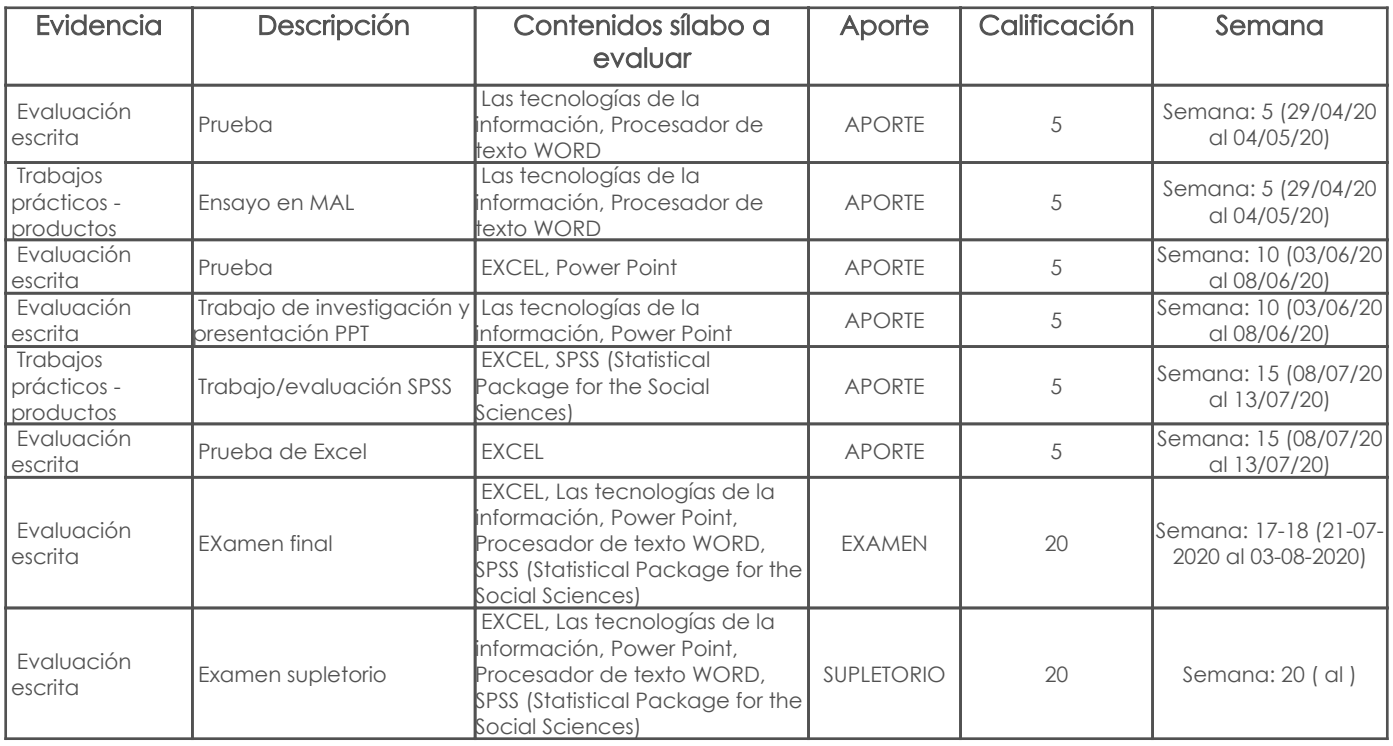

#### Metodología

Criterios de Evaluación

### 5. Referencias

### Bibliografía base

#### Libros

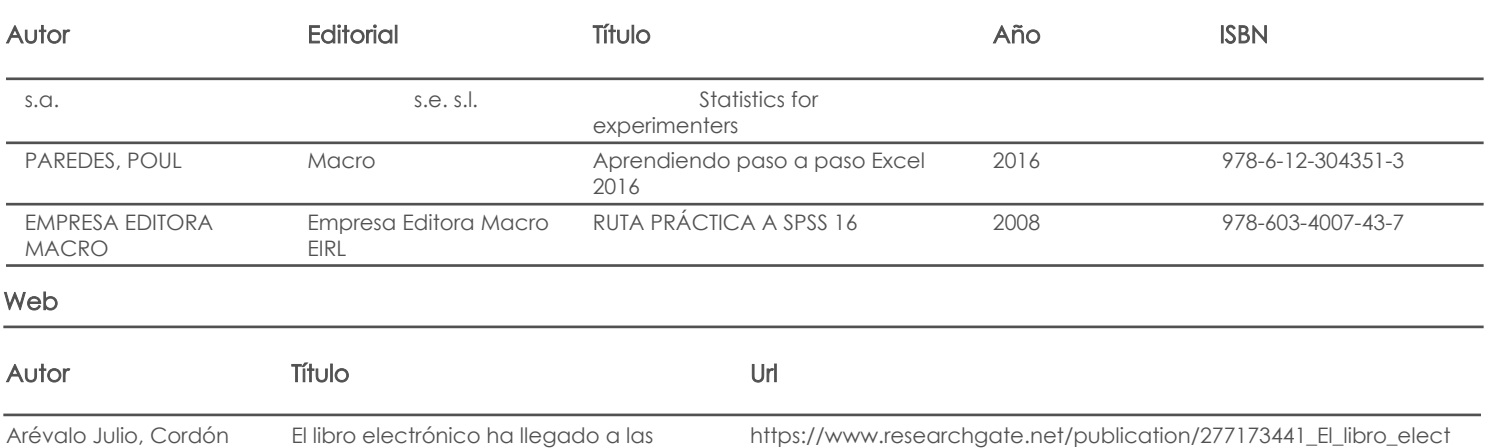

ronico\_ha\_llegado\_a\_las\_b

bibliotecas… y viene para quedarse

#### Software

José

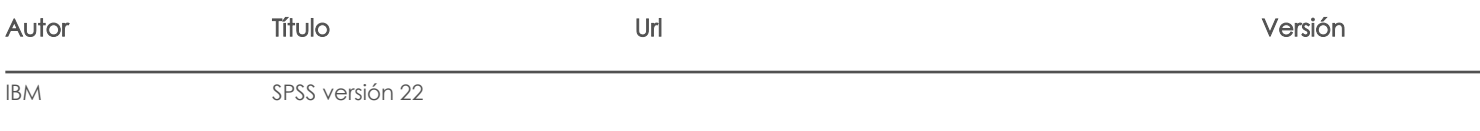

## Bibliografía de apoyo

## Libros

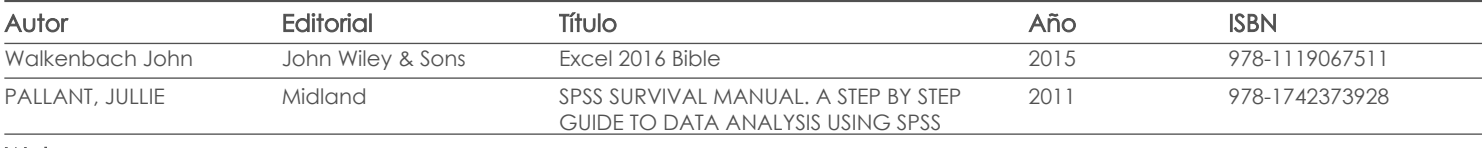

Web

**Software** 

Docente Director/Junta

Fecha aprobación: 04/03/2020

Estado: Aprobado